## **Water Watering Strokes Photoshop Brushes**

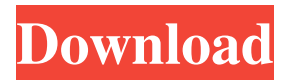

**Water Style Photoshop Download License Key**

Learn to Use Photoshop Today's Best Digital Photo Editing and Manipulation Tutorials Whether you want to create a photoshopped image or to tweak your own, this course covers techniques for creating your image, text effects, photo manipulation, and color correction, as well as hundreds of other creative ways to edit photos. Adobe Photoshop CC 2019 (2019 version of photoshop) photoshop alternative Learn how to use Photoshop, Photoshop's integral collection of photo editing tools, how to use a variety of techniques to enhance your photo, and how to best use the various tools and techniques to edit photos. Learn how to use Photoshop, Photoshop's integral collection of photo editing tools, how to use a variety of techniques to enhance your photo, and how to best use the various tools and techniques to edit photos. Learn how to use Photoshop, Photoshop's integral

collection of photo editing tools, how to use a variety of techniques to enhance your photo, and how to best use the various tools and techniques to edit photos. Learn how to use Photoshop, Photoshop's integral collection of photo editing tools, how to use a variety of techniques to enhance your photo, and how to best use the various tools and techniques to edit photos. Learn how to use Photoshop, Photoshop's integral collection of photo editing tools, how to use a variety of techniques to enhance your photo, and how to best use the various tools and techniques to edit photos. Learn how to use Photoshop, Photoshop's integral

collection of photo editing tools, how to use a variety of techniques to enhance your photo, and how to best use the various tools and techniques to edit photos. Learn how to use Photoshop, Photoshop's integral collection of photo editing tools, how to use a variety of techniques to enhance your photo, and how to best use the various tools and techniques to edit photos. Learn how to use Photoshop, Photoshop's integral collection of photo editing tools, how to use a variety of techniques to enhance your photo, and how to best use the various tools and techniques to edit photos. Learn how to use Photoshop, Photoshop's integral

collection of photo editing tools, how to use a variety of techniques to enhance your photo, and how to best use the various tools and techniques to edit photos. Learn how to use Photoshop, Photoshop's integral collection of photo editing tools, how to use a variety of techniques to enhance your photo, and how to best use the various tools

Program Features: Import/Export Paintbrushes and drawing tools Adjustment layers History buttons Faster Performance Copy and paste Layers Elements Orientation Import/Export Adobe Photoshop Elements lets you import and export images. You can drag and drop images from your computer to Photoshop Elements and you can export images to your computer from Photoshop Elements. Paintbrushes and Drawing Tools You can create or modify images with the classic tools available in Photoshop, including the Paintbrush, Drawing Tools, Lasso tool, and Quick Selection tool. You can also use other types of tools, such as the Magic Wand tool, Healing Brush tool, and Spot Healing Brush tool. You can use a drawing tool to draw a shape on a specific area of an image. Alternatively, you can use a feature called Guided Edit to draw a shape on an image. You can use the Fill and Stroke options in Tools > Options > Interface to draw a shape on a specific area of an image. Alternatively, you can use a drawing tool to draw a shape on a specific area of an image. The software also has Guided Edit tool. The Guided Edit tool works like a mouse-controlled drawing tool. With this tool you can create or edit objects in your image. Adjustment Layers Adobe Photoshop Elements has many adjustment layers that let you change the highlights, shadows, brightness, and color of an image.

Adjustment layers work like layer styles in Photoshop. To use an adjustment layer, click Add Adjustment Layer in the Layers panel and choose the desired adjustment layer. History Buttons You can use the History panel to delete adjustments and reset the changes that you make to an image. You can also use the History panel to undo a past adjustment, or reverse a past adjustment. In the History panel, you can see a list of all of the past adjustments

that have been made, as well as the different types of adjustments. You can use the History panel to delete adjustments and reset the changes that you make to an image. You can also use the History panel to undo a past adjustment, or reverse a past adjustment. In the History panel, you can see a list of all of the past adjustments that have been made, as well as the different types of adjustments. Layer Groups You can use layers 05a79cecff

The invention relates to a method for high-precision positioning of a high-speed transport relative to a holder by means of electric contact, in which, to produce the positions, a relative movement takes place between the holder and the high-speed transport in a scanning motion. The holder is moved, via a holder support in the horizontal and/or vertical directions, over a base plate that carries all the connections for lines for supplying electric power and for control signals, wherein the base plate can be moved via rollers that can be moved in the horizontal direction on two longitudinal rail sections with guides. The holder support is supported by a carriage in which the carriage is moveable in the vertical direction in a window region of the base plate. Such high-speed transports are used in large numbers in the microelectronics industry and are frequently used for transferring chips from a pick-up tube. When the chip is positioned precisely, this must be done in such a way that the chip is aligned perfectly in the holder, so that it can be picked up exactly by the high-speed transport. This applies particularly to the product ranges of 400 mm and over. These chips are therefore usually fixed with four screws on a four-sided chip mounting in a holder of a holder support. For high-precision fixing of the chips, the chip mounting has to be correspondingly as precise as possible. In microelectronics applications, however,

holding is also required during the product mounting, the assembly, and the functional testing. To meet the demands for quality, the chip mounting has to meet high demands with regard to precision. At the same time, it is frequently necessary for the chip mounting to be quickly and easily fixed. For this purpose, it is known that the chips can be seated on a holding device and fixed thereon, for example, with screws. DE 196 53 118 C1 discloses a method in which, to bring a chip into a position for scribing, a chip is fitted onto a chip support, for example with two clamping holders; on the chip support, a positioning tool is fastened for positioning the chip with its scribing tool. For positioning the chip, the chip is guided along a line. Moreover, EP 901 588 B1 discloses a method in which, to position a chip, on a chip support, a positioning tool is screwed into a recess of the chip support and the chip is moved over the positioning tool by pressure. In order to check the position of the

## **What's New in the?**

Review: 'Nine Women and a Feather Bed' Although there's no water running through the dreary-toned script, the entire film is built on sound information for the increase in the number of battered women in Japan. The Japanese title, "Nine Women and a Feather Bed" is a bit misleading, since the nymphomaniacal 10 in

the title is actually more in tune with English speakers. In Japan, where the number of abused women is at an all-time high, no character of the title is ever revealed to the audience. Yet the film does offer much to the viewer, either because of the reality at hand or the amount of information provided about the woman at the center of the film. Like the subject matter, the film is almost a documentary, with several news reports interspersed in the drama. Director Yasuhisa Watanabe, who was actually in Tokyo to research the current situation for his documentary "Tokyo: Untold Stories," has a simple but pointed approach. He does not get up close to his subjects. He knows that any actual person would be easily recognized. He runs an ice cream parlor — a grand one — through the course of the film, but he doesn't spend much time talking to his customer base. And it doesn't take much to notice that his is the first film that has ever documented the lives of women in the commercial sex trade. But unlike the typical films of this genre, "Nine Women and a Feather Bed" has a legitimate center. Keiko Masuda (played by Yoko Tani) is indeed a prostitute. And yes, this is the only occupation she has ever sought or maintained, with no small part of the blame being hers. Masuda worked for some time as an actress, until she fell for a relatively wealthy man and married him. This was at a time when she was still fairly young. She eventually gave birth to three sons, but began using drugs after the second child. Eventually, she came under the influence of a gang lord, who pressured her into prostitution, which she eventually became addicted to. Even after she left her pimp, she continued to work in the red light district. Initially, Masuda wants to leave the sex trade behind her. She can't imagine she will ever be able to marry again, much less enter into a pure relationship. She is encouraged to work in

**System Requirements For Water Style Photoshop Download:**

Minimum: OS: Windows 10 (64 bit) and Windows 8.1 (64 bit) CPU: Intel Core i3, 2.5 GHz or equivalent Memory: 4 GB RAM DirectX: Version 11 Graphics: Nvidia Geforce GTX 700 series or AMD equivalent Hard Drive: 5 GB available space Recommended: CPU: Intel Core i5, 3.3 GHz or equivalent Memory: 6

## Related links:

<https://togetherwearegrand.com/download-adobe-photoshop-express-for-free/> <http://www.aspreyhealthcare.co.uk/sites/default/files/webform/adobe-photoshop-70-download-free-filehippo.pdf> <https://amaderkishoreganj.com/photoshop-editing-and-retouching/> <https://libreriaguillermo.com/wp-content/uploads/2022/07/elistysh.pdf> <https://www.pooldone.com/how-to-download-adob-photoshop-cs6-free-full-version/> [https://firmateated.com/wp-content/uploads/2022/07/Photoshop\\_CS6\\_\\_New\\_Features\\_\\_Notable\\_Enhancements.pdf](https://firmateated.com/wp-content/uploads/2022/07/Photoshop_CS6__New_Features__Notable_Enhancements.pdf) <http://climabuild.com/installing-photoshop-cs2-y-d-this-code-and-information-is-provided/> [https://myhomemart.net/take-professional-quality-pictures-faster-and-get-creative-adjust-on-all-your-photos-in-just-one-place-activate-effects](https://myhomemart.net/take-professional-quality-pictures-faster-and-get-creative-adjust-on-all-your-photos-in-just-one-place-activate-effects-easily-clone-other-photos-follow-your-shot-and-more-within-photoshop-with/fitness-tips/)[easily-clone-other-photos-follow-your-shot-and-more-within-photoshop-with/fitness-tips/](https://myhomemart.net/take-professional-quality-pictures-faster-and-get-creative-adjust-on-all-your-photos-in-just-one-place-activate-effects-easily-clone-other-photos-follow-your-shot-and-more-within-photoshop-with/fitness-tips/) <https://fesalabs.com/neural-filters-photoshop-2022-download-free/> [https://n21.pl/wp-content/uploads/2022/07/Adobe\\_Photoshop\\_BrushesIts\\_Free\\_To\\_Download\\_Adobe\\_Photoshop.pdf](https://n21.pl/wp-content/uploads/2022/07/Adobe_Photoshop_BrushesIts_Free_To_Download_Adobe_Photoshop.pdf) <http://www.kitesurfingkites.com/how-to-download-photoshop-7-0-full-version/> <https://npcfmc.com/200-sky-gradients-for-photoshop-cs5-cs5-5-cc-cs6-cc/> [https://vietnamnuoctoi.com/upload/files/2022/07/4NIx5ik8AFgNFUbqFwNg\\_01\\_6af5fc7d2be7bc67e5e350e3f02b07c6\\_file.pdf](https://vietnamnuoctoi.com/upload/files/2022/07/4NIx5ik8AFgNFUbqFwNg_01_6af5fc7d2be7bc67e5e350e3f02b07c6_file.pdf) <https://weilerbrand.de/wp-content/uploads/2022/07/raifie.pdf> <https://unique-decora.com/6-photoshop-actions-by-bobcow/> <http://geniyarts.de/?p=23340> <https://firmateated.com/2022/07/01/adobe-photoshop-cc-2014-crack-with-serial-key/> [https://www.tarunno.com/upload/files/2022/07/ZLyjgagDePXbcjFYTGPl\\_01\\_2995625dc0edaa90143d248881a04c8c\\_file.pdf](https://www.tarunno.com/upload/files/2022/07/ZLyjgagDePXbcjFYTGPl_01_2995625dc0edaa90143d248881a04c8c_file.pdf) <https://learningyourbaby.com/uncategorized/adobe-photoshop-cc-2020-23-1-torrent-32bit-version-txt/> <https://mapasconceptuales.online/installing-adobe-photoshop-from-website/>